# **como sacar o dinheiro do pixbet**

- 1. como sacar o dinheiro do pixbet
- 2. como sacar o dinheiro do pixbet :f12bet app download
- 3. como sacar o dinheiro do pixbet :esportenet net pré aposta

### **como sacar o dinheiro do pixbet**

#### Resumo:

**como sacar o dinheiro do pixbet : Bem-vindo ao estádio das apostas em bolsaimoveis.eng.br! Inscreva-se agora e ganhe um bônus para apostar nos seus jogos favoritos!** 

contente:

## **como sacar o dinheiro do pixbet**

As apostas múltiplas na Pixbet oferecem a oportunidade de aumentar muito seus ganhos, uma vez que as odds se multiplicam. No entanto, é preciso ter em como sacar o dinheiro do pixbet mente que a chance de ganhar é menor, pois é necessário que todas as apostas simples da mesma sejam corretas.

#### **como sacar o dinheiro do pixbet**

Apostar na Pixbet é bastante simples e rápido, mas isso não significa que você deva abrir uma conta e jogar sem antes entender como funciona a plataforma e os diferentes tipos de apostas oferecidas. Agora falaremos sobre como fazer **apostas múltiplas na Pixbet**. São apenas quatro passos:

- 1. Entre na como sacar o dinheiro do pixbet [casino igt](/casino-igt-2024-07-16-id-17946.html).
- 2. Procure os eventos esportivos nos quais deseja apostar.
- Escolha como sacar o dinheiro do pixbet partida e, em como sacar o dinheiro do pixbet 3. seguida, o mercado desejado.
- Em vez de confirmar imediatamente o palpite, continue navegando na casa de apostas até 4. completar as suas escolhas.

#### **Aposta Múltipla vs Aposta Simples: Qual Escolher?**

A escolha entre apostas múltiplas e apostas simples depende, em como sacar o dinheiro do pixbet grande parte, do seu perfil como jogador. Enquanto que as **apostas simples** permitem a gestão do risco e a redução do potencial de perdas, ao mesmo tempo em como sacar o dinheiro do pixbet que deixam à disposição um cronograma menos exigente, as **apostas múltiplas** podem resultar em como sacar o dinheiro do pixbet vitórias mais expressivas e captivantes.

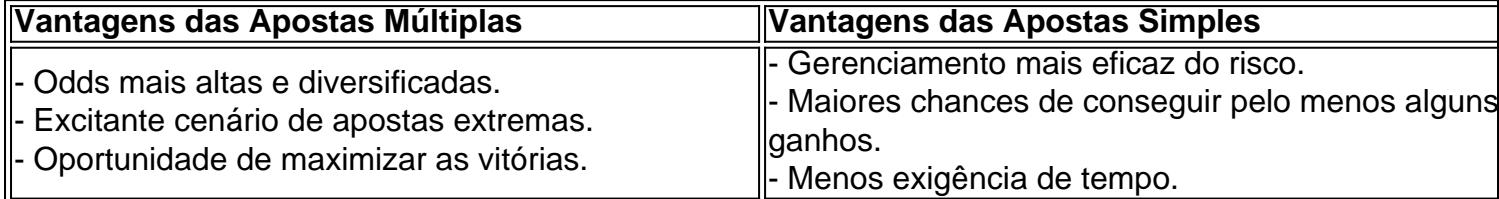

Sendo assim, as apostas múltiplas são mais indicadas para jogadores hábeis e experientes que

buscam adrenalina e grandes recompensas. Por outro lado, as apostas simples são ideais para todos aqueles que estão começando no mundo das apostas esportivas e procuram limitar as perdas, aumentando gradativamente a confiança e o conhecimento.

#### [1xbet 86](https://www.dimen.com.br/1xbet-86-2024-07-16-id-329.html)

Qual aposta bônus offre?

Você está procurando uma plataforma de apostas on-line confiável e emocionante? Não procure mais do que Pixbet! Com o nosso código exclusivo F12VIP, novos jogadores podem se registrar em torneios na nossa Plataforma.

Mas o que é código F12VIP e como ele pode ajudá-lo?

O código F12VIP é uma promoção única oferecida pela Pixbet para novos jogadores. Ao inserir este códigos durante o registro, você receberá um bônus de boas-vindas especial até US \$ 100! Com o código F12VIP, você também terá acesso a promoções exclusivas e torneios disponíveis apenas para nossos jogadores VIP.

Na Pixbet, estamos empenhados em fornecer aos nossos jogadores a melhor experiência possível. A nossa plataforma de fácil utilização foi concebida para facilitar o seu acesso e fazer as suas apostas com rapidez ou segurança

Inscreva-se agora com o código F12VIP e comece a desfrutar da emoção das apostas online na Pixbet!

Tabela de Conteúdo Tópico Descrição Código F12VIP Bônus de boas-vindas até \$100 e acesso a promoções exclusivas Plataforma Pixbet Plataforma amigável para fácil navegação e apostas seguras Torneios e Raffle Acesso exclusivo a torneios e sorteios VIP Encerrado Não perca a emoção de apostar online com Pixbet! Use o código F12VIP para se registrar agora e começar desfrutar dos muitos benefícios do ser um jogador VIP. Junte-se hoje mesmo à nossa experiência da emoções das apostas na pixate!!

## **como sacar o dinheiro do pixbet :f12bet app download**

## **O app Pixbet: Como é e como baixar para Android**

Você já sabe que o aplicativo Pixbet é uma ótima ferramenta para aqueles quem querem se manter informado sobre a vida dos esportes e apostas. Mas você sabia de um app oficial com mesmo nome? Sim, meu amigo! E neste artigo vamos mostrar-lhe como baixar os APKs da pixate em dispositivos Android ou iOS

### **O que é o aplicativo Pixbet?**

O aplicativo Pixbet é um app desenvolvido pelo operador da empresa, que oferece várias ferramentas para aqueles quem querem se manter informado sobre o mundo dos esportes e apostas. Com a aplicação você pode acessar notícias estatísticas ou até mesmo fazer as suas próprias aposta diretamente do seu smartphone/tablet

#### **O aplicativo Pixbet está disponível para Android e iOS?**

Sim, o aplicativo Pixbet está disponível para dispositivos Android e iOS. Você pode baixar a aplicação dos sites oficiais do operador ou através das respectivas lojas de aplicativos; Google Play Store for androide Appstore For IOS

### **Como baixar o APK Pixbet para Android?**

- 1. Acesse o site oficial da Pixbet;
- 2. Clique no botão "Download" ou em "APK";
- 3. Aguarde o download ser concluído;
- 4. Abra o arquivo e instale a aplicação;
- 5. Aproveite o app!

#### **Como baixar o aplicativo Pixbet para iOS?**

- 1. Acesse a App Store do seu dispositivo iOS;
- 2. Buscar "Pixbet" na barra de pesquisa;
- 3. Clique no ícone do aplicativo;
- 4. Toque no botão "Obter";
- 5. Aguarde o download ser concluído;
- 6. Instale o aplicativo;
- 7. Aproveite o app!

## **Conclusão**

E é isso! Com este guia, você agora sabe como baixar o aplicativo oficial Pixbet para dispositivos Android e iOS. Não perca mais tempo nem aproveite todos os recursos que ele tem a oferecer Nota: O aplicativo só está disponível no Brasil.

Descubra os melhores produtos de apostas do Bet365, incluindo esportes, cassinos e pôquer.Junte-se ao Bet365 hoje e aproveite as melhores 9 probabilidades, promoções exclusivas e uma ampla gama de métodos de pagamento.

Se você é um entusiasta de apostas procurando uma experiência 9 de apostas online abrangente e confiável, o Bet365 é o lugar ideal para você. Com uma ampla variedade de produtos 9 de apostas e recursos inovadores, o Bet365 oferece algo para todos.Neste artigo, apresentaremos os melhores produtos de apostas disponíveis no 9 Bet365, incluindo apostas esportivas, cassino online e pôquer. Continue lendo para descobrir como aproveitar ao máximo como sacar o dinheiro do pixbet experiência de apostas 9 com o Bet365 e desfrutar da emoção de apostar em como sacar o dinheiro do pixbet seus esportes favoritos, jogos de cassino e torneios de 9 pôquer. pergunta: Quais são os recursos exclusivos do Bet365?

resposta: Como o maior site de apostas online do mundo, o Bet365 oferece 9 uma ampla gama de recursos exclusivos para aprimorar como sacar o dinheiro do pixbet experiência de apostas, incluindo streaming ao vivo, apostas em como sacar o dinheiro do pixbet jogo 9 e cash out.

## **como sacar o dinheiro do pixbet :esportenet net pré aposta**

O Parlamento dissolveu o parlamento como sacar o dinheiro do pixbet fevereiro depois que um legislador supostamente insultoa-lo.

Os eleitores escolherão entre 200 candidatos para preencher 50 assentos na assembleia. Não há partidos políticos, não existem mais de 100 lugares no Parlamento Europeu e os Estados Unidos são eleitos por maioria qualificada como presidente da Assembleia Nacional do Partido

Popular (COP).

As disputas políticas internas têm sido agarradas Kuwait por anos - incluindo sobre as mudanças no sistema de bem-estar social – que impediu o xequedom assumir dívida. Isso deixou com pouco como sacar o dinheiro do pixbet seus cofres para pagar salários do setor público inchados, apesar da geração imensa riqueza das suas reservas petrolífera

O Parlamento foi repetidamente dissolvido depois de não ter conseguido avançar.

No ano passado, o Tribunal Constitucional do Kuwait anulou um decreto de 2024 que anulava outra anulação. O emir tardio da nação então cancelou aquele parlamento novamente e realizou uma eleição para novo Parlamento no verão anterior que foi cancelado com decisão tomada por fevereiro

O Kuwait, um país com cerca de 4 milhões e meio que é ligeiramente menor do estado norteamericano da Nova Jersey tem a sexta maior reserva mundial conhecida.

Tem sido um aliado dos EUA desde a Guerra do Golfo de 1991 expulsou as forças iraquianas ocupantes da Saddam Hussein. Kuwait hospeda cerca 13.500 soldados americanos, bem como o quartel-general avançado das Forças Armadas no Oriente Médio ndia e Iraque

O Kuwait está sozinho entre os países árabes do Golfo como sacar o dinheiro do pixbet ter um parlamento democraticamente eleito que exerce algumas verificações sobre a família governante - o qual, no entanto nomeia e pode dissolver as assembleias à vontade.

Author: bolsaimoveis.eng.br

Subject: como sacar o dinheiro do pixbet

Keywords: como sacar o dinheiro do pixbet

Update: 2024/7/16 23:04:20